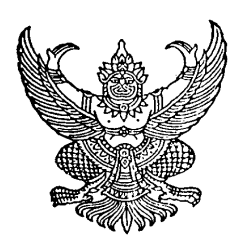

## คำสั่งโรงพยาบาลเมตตาประชารักษ์ (วัดไร่ขิง)  $\eta$  ด $\alpha$ ๔ /๒๕๕๓ เรื่อง แต่งตั้งคณะกรรมการบริหารทรัพยากรบุคคล โรงพยาบาลเมตตาประชารักษ์ (วัดไร่ขิง)

 $\overline{\phantom{a}}$  , where  $\overline{\phantom{a}}$ 

เพื่อให้การบริหารและพัฒนาทรัพยากรบุคคลของโรงพยาบาลเมตตาประชารักษ์ (วัดไร่ขิง) สอดคล้องกับนโยบายกรมการแพทย์ และตามระเบียบข้าราชการพลเรือน พ.ศ. ๒๕๕๑ โรงพยาบาลเมตตา ประชารักษ์ (วัดไร่ขิง จึงขอให้ยกเลิกคำสั่งโรงพยาบาลเมตตาประชารักษ์ (วัดไร่ขิง)ที่ ๓๐๔/๒๕๕๑ ลงวันที่ ๑ ตุลาคม ๒๕๕๑ และขอแต่งตั้งข้าราชการดังมีรายชื่อต่อไปนี้

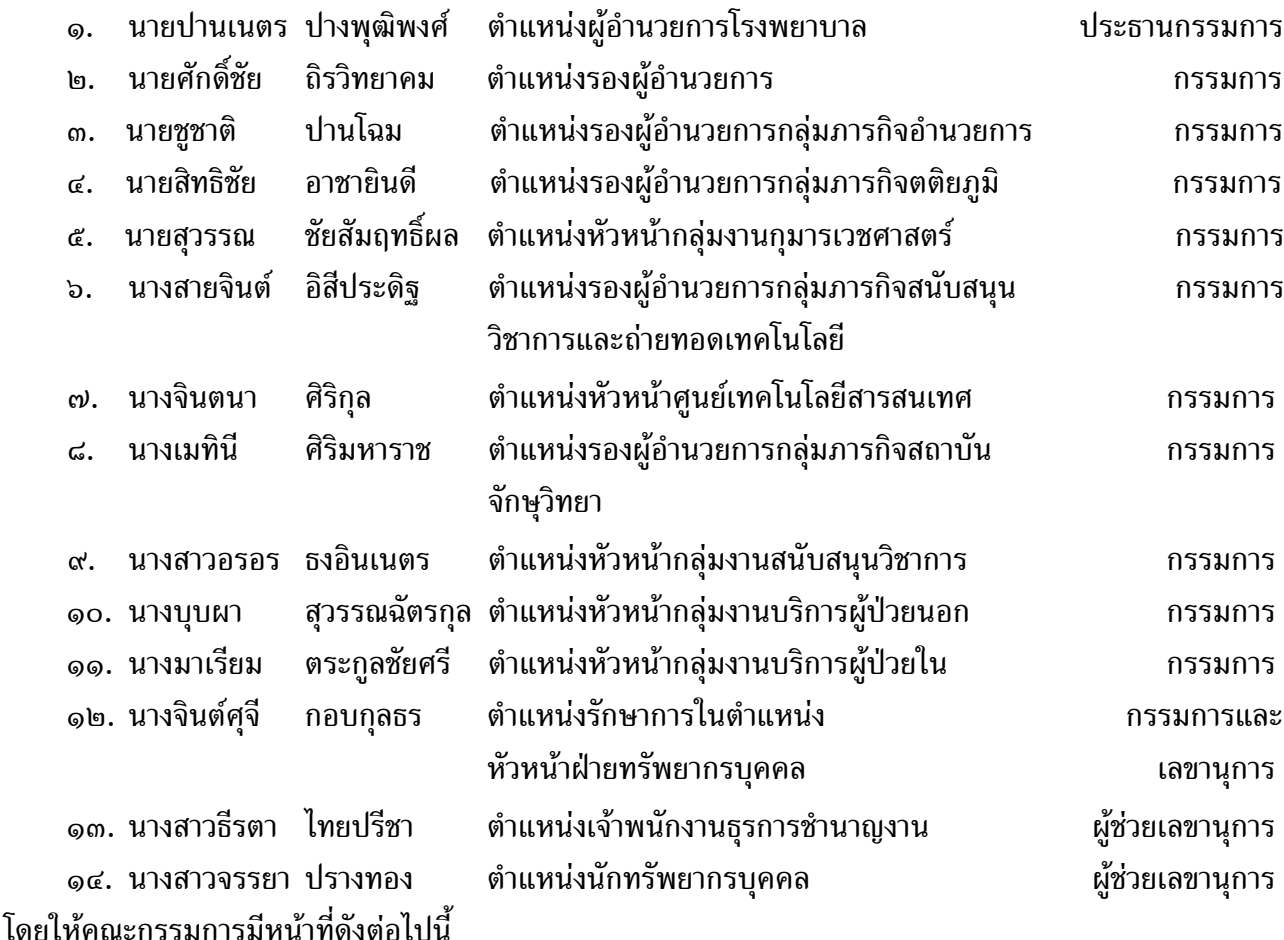

๑.พิจารณา กลั่นกรองและนำเสนอแนวทาง วิธีการพัฒนา ปรับปรุง แก้ไขงานด้านการบริหาร ทรัพยากรบุคคล ให้ตอบสนองต่อวิสัยทัศน์ พันธกิจ ยุทธศาสตร์ และเป็นไปตาม พ.ร.บ.ข้าราชการพลเรือน ฉบับปี พ.ศ. ๒๕๕๑

ิ ๒.พิจารณากลั่นกรอง ค่าจ้าง ค่าตอบแทนต่าง ๆ ให้เป็นไปตามระเบียบ นโยบาย และกฎหมายที่เกี่ยวข้อง ด.ส่งเสริมสนับสนุนให้การบริหารทรัพยากรเป็นไปอย่างมีประสิทธิภาพและประสิทธิผล และครอบคลุม ในทุกมิติ (HR. Scorecard) และสอดคล้องมาตราฐาน HA

๔.เป็นแกนนำให้ระบบ Performance และCompetency เกิดประโยชน์สูงสุดต่อบุคลากร และองค์กร ๕.ส่งเสริมสนับสนุน และอำนวยการด้านต่าง ๆ ให้บุคลากรมีคุณธรรม จริยธรรม

็จ.จัดให้มีการประเมินผลประสิทธิภาพของการบริหารงานทรัพยากรบุคคล ปีละ ๑ ครั้ง

ี ๗.อื่น ๆ ตามที่ได้รับมอบหมายจากผู้อำนวยการและคณะกรรมการบริหารโรงพยาบาลเมตตาประชารักษ์ (วัดไร่ขิง)

ทั้งนี้ ให้ถือปฏิบัติตั้งแต่บัดนี้จนครบวาระ ๒ ปี

สั่งณ วันที่ ๑ มิถุนายน พ.ศ. ๒๕๕๓

ลงชื่อ ปานเนตร ปางพุฒิพงศ์ (นายปานเนตร ปางพุฒิพงศ์) ผู้อำนวยการโรงพยาบาลเมตตาประชารักษ์ (วัดไร่ขิง)

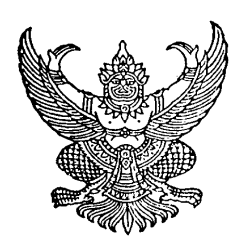

## คำสั่งโรงพยาบาลเมตตาประชารักษ์ (วัดไร่ขิง)

#7#/#\$\$%

เรื่อง แก้ไขคำสั่งแต่งตั้งคณะกรรมการบริหารทรัพยากรบุคคล โรงพยาบาลเมตตาประชารักษ์ (วัดไร่ขิง)

 $\overline{\phantom{a}}$  , where  $\overline{\phantom{a}}$ 

อนุสนธิ คำสั่งโรงพยาบาลเมตตาประชารักษ์ (วัดไร่ขิง) ที่ ๑๘๔/๒๕๕๓ ลงวันที่ ๑ มิถุนายน ๒๕๕๓ ได้แต่งตั้งให้ นางบุบผา สุวรรณฉัตรกุล ตำแหน่งพยาบาลวิชาชีพชำนาญการพิเศษ ด้านการพยาบาล ในลำดับที่ ๑๐ เป็นคณะกรรมการบริหารทรัพยากรบุคคลโรงพยาบาลเมตตาประชารักษ์ (วัดไร่ขิง) ตั้งแต่วันที่ ๑ มิถุนายน ๒๕๕๓ และคำสั่งที่ ๑๘๖/๒๕๕๓ ลงวันที่ ๘ มิถุนายน ๒๕๕๓ ได้ขอแก้ไขช่องตำแหน่ง เป็น ตำแหน่งรักษาการในตำแหน่งรองผู้อำนวยการกลุ่มภารกิจบริการวิชาการ ไปแล้วนั้น

เนื่องจากมีข้อคลาดเคลื่อนเกี่ยวกับตำแหน่ง ดังนี้

- <u>ลำดับที่ ๑๐ นางบุบผา สุวรรณฉัตรกุล ''ช่องตำแหน่ง จากตำแหน่งรักษาการในตำแหน่งรอง</u> ผู้อำนวยการกลุ่มภารกิจบริการวิชาการ ขอแก้เป็น ตำแหน่งรักษาการในตำแหน่งรองผู้อำนวยการกลุ่มภารกิจ <u>บริการวิชาการหรือผู้แทน</u>'' นอกนั้นให้เป็นไปตามคำสั่งเดิม จนกว่าจะมีคำสั่งแต่งตั้งรองผู้อำนวยการกลุ่มภารกิจ บริการวิชาการ

สั่ง ณ วันที่ ๑๖ มิถุนายน พ.ศ. ๒๕๕๓

ลงชื่อ ปานเนตร ปางพุฒิพงศ์ (นายบานเนตร บางพุฒพงค*)*<br>. ฝือ เนาถนา เราวงพยากายเทตตากวะฉาวนค (าดเว<sub>ล</sub>ง)<br>ผู้อาหาถนา เว*ล*งผอากายเทตตากวะฉาวนค (าดเวลง)